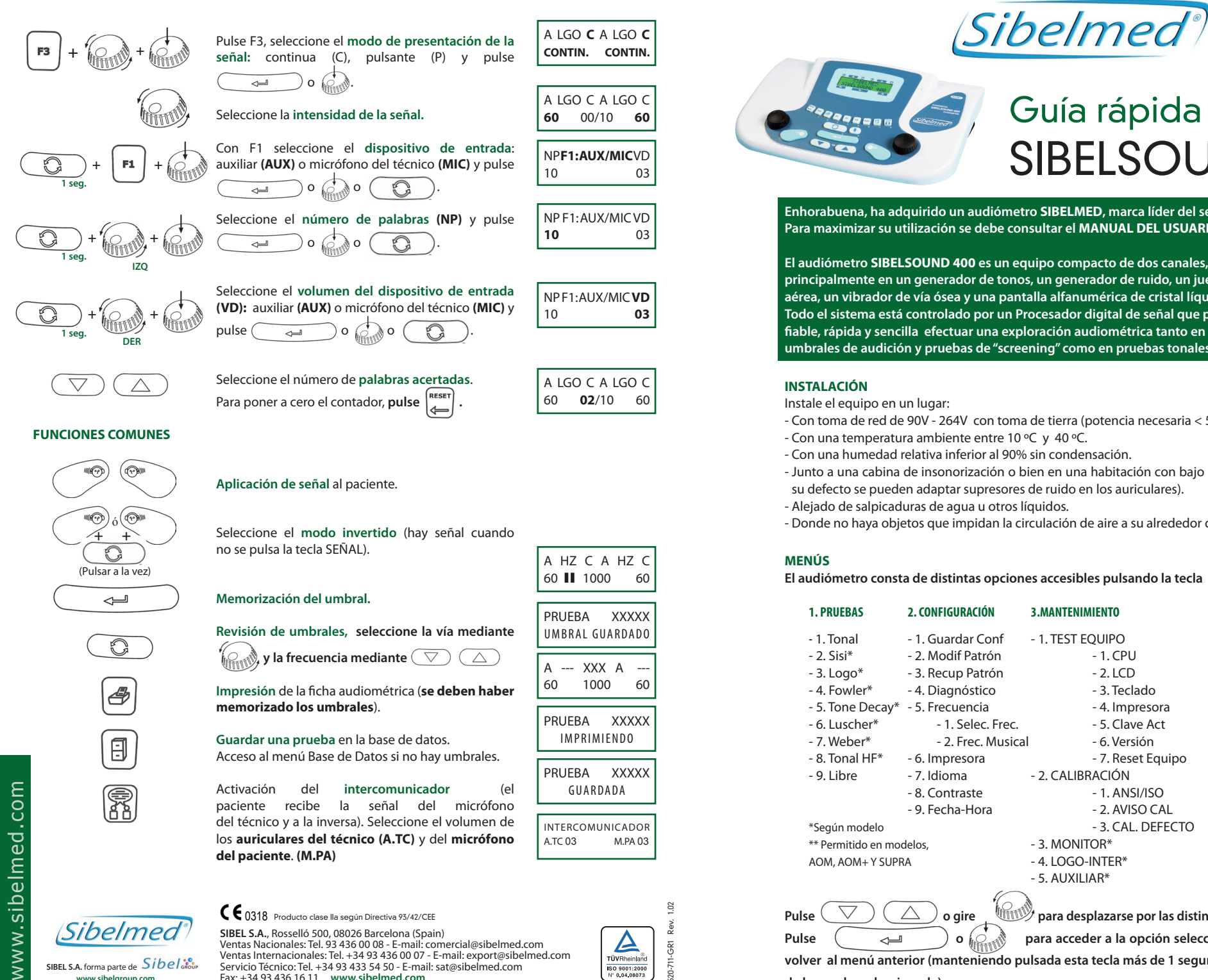

## SIBELSOUND 400

**Enhorabuena, ha adquirido un audiómetro SIBELMED, marca líder del sector. Para maximizar su utilización se debe consultar el MANUAL DEL USUARIO.**

**El audiómetro SIBELSOUND 400 es un equipo compacto de dos canales, basado principalmente en un generador de tonos, un generador de ruido, un juego de auriculares de vía aérea, un vibrador de vía ósea y una pantalla alfanumérica de cristal líquido. Todo el sistema está controlado por un Procesador digital de señal que permite de una manera fiable, rápida y sencilla efectuar una exploración audiométrica tanto en la determinación de umbrales de audición y pruebas de "screening" como en pruebas tonales supraliminares.**

- Con toma de red de 90V 264V con toma de tierra (potencia necesaria < 50 VA).
- Con una temperatura ambiente entre 10 ºC y 40 ºC.
- Con una humedad relativa inferior al 90% sin condensación.
- Junto a una cabina de insonorización o bien en una habitación con bajo nivel de ruido ambiente (en su defecto se pueden adaptar supresores de ruido en los auriculares).
- 
- Donde no haya objetos que impidan la circulación de aire a su alrededor durante el funcionamiento.

El audiómetro consta de distintas opciones accesibles pulsando la tecla  $\vert$ , son las siguentes:

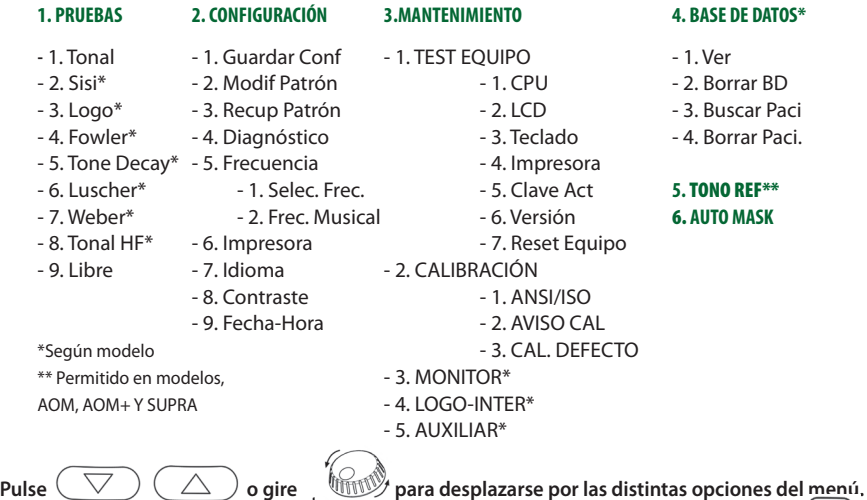

**Pulse o para acceder a la opción seleccionada y pulse para** 

**volver al menú anterior (manteniendo pulsada esta tecla más de 1 segundo se retorna a la pantalla de la prueba seleccionada).**

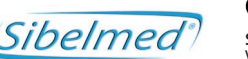

SIBEL S.A. forma parte de Sibel<sup>.20</sup> **www.sibelgroup.com**

**SIBEL S.A.**, Rosselló 500, 08026 Barcelona (Spain)

Ventas Nacionales: Tel. 93 436 00 08 - E-mail: comercial@sibelmed.com Ventas Internacionales: Tel. +34 93 436 00 07 - E-mail: export@sibelmed.com Servicio Técnico: Tel. +34 93 433 54 50 - E-mail: sat@sibelmed.com Fax: +34 93 436 16 11 **www.sibelmed.com**

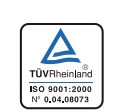

520-711-GR1 Rev. 1.02  $-711 - GRI$ 

## **REALIZAR UNA PRUEBA AUDIOMÉTRICA, paso a paso**

- **1.** Compruebe que el **paciente** está confortablemente sentado, tranquilo y descansado para que pueda prestar la máxima atención a la prueba.
- **2.** Explíquele en qué consiste la **prueba audiométrica** que le va a realizar incluyendo cómo debe responder al oír los tonos.
- **3.** Según la prueba, colóquele los auriculares de vía aérea o el vibrador de vía ósea retirándole las gafas y ornamentos que le impidan la correcta colocación, y procurando que el pelo no moleste en el acoplamiento entre los transductores y el pabellón auditivo o el hueso mastoides.
- **4.** Conecte el **cable-conexión de red** en el audiómetro y al suministro eléctrico.
- **5.** Conecte los **accesorios** en las bases de conexión correspondientes.
- **6.** Accione el interruptor  $\|\cdot\|$  situado en la parte posterior del equipo a la posición "I" ENCENDIDO. El equipo realiza un autochequeo en el que comprueba si todos los accesorios están conectados y si la calibración original es correcta. En caso negativo, avisa de ello mostrando los accesorios que faltan y/o la fecha de la última calibración.
- **7.** Pulse la tecla  $\begin{bmatrix} \text{MEM} \\ \text{M}\end{bmatrix}$ , mediante las teclas  $\begin{bmatrix} \nabla \\ \nabla \end{bmatrix}$  /  $\begin{bmatrix} \triangle \\ \end{bmatrix}$  seleccione **PRUEBAS** y elija la que desee: **TONAL** (Audiometría Tonal)/ **SISI** (Sisigrama)/ **LOGO** (Logoaudiometría)/ **LIBRE** (Audiometría libre) . Pulse سے **8.** Pulse la tecla  $\begin{pmatrix} 0 \\ 1 \end{pmatrix}$ , introduzca una referencia y pulse  $\begin{pmatrix} 0 \\ 0 \end{pmatrix}$  (esta opción no **está permitida si seleccionó la prueba libre**).
- **9.** Siga la operativa correspondiente para realizar la prueba elegida. Las funciones básicas para su realización son las siguientes:

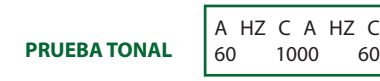

## **TECLAS PROCEDIMIENTO PANTALLA**

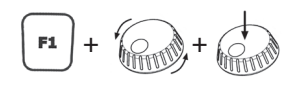

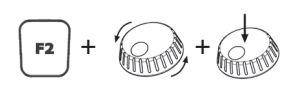

Pulse F1, seleccione la **vía de aplicación de la señal:** aérea (A), ósea (O), campo abierto (C opcional) o deshabilitada (-) y pulse  $\Omega$ ہے

Pulse F2, seleccione la **fuente de señal:** frecuencia tono puro (HZ), enmascaramiento con ruido de banda estrecha (RBE opcional) o enmascaramiento con ruido blanco (RB) y pulse  $\overline{\phantom{0}}$  $\circ$   $\circ$ 

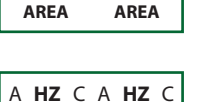

 **TONO TONO**

**A** HZ C **A** HZ C

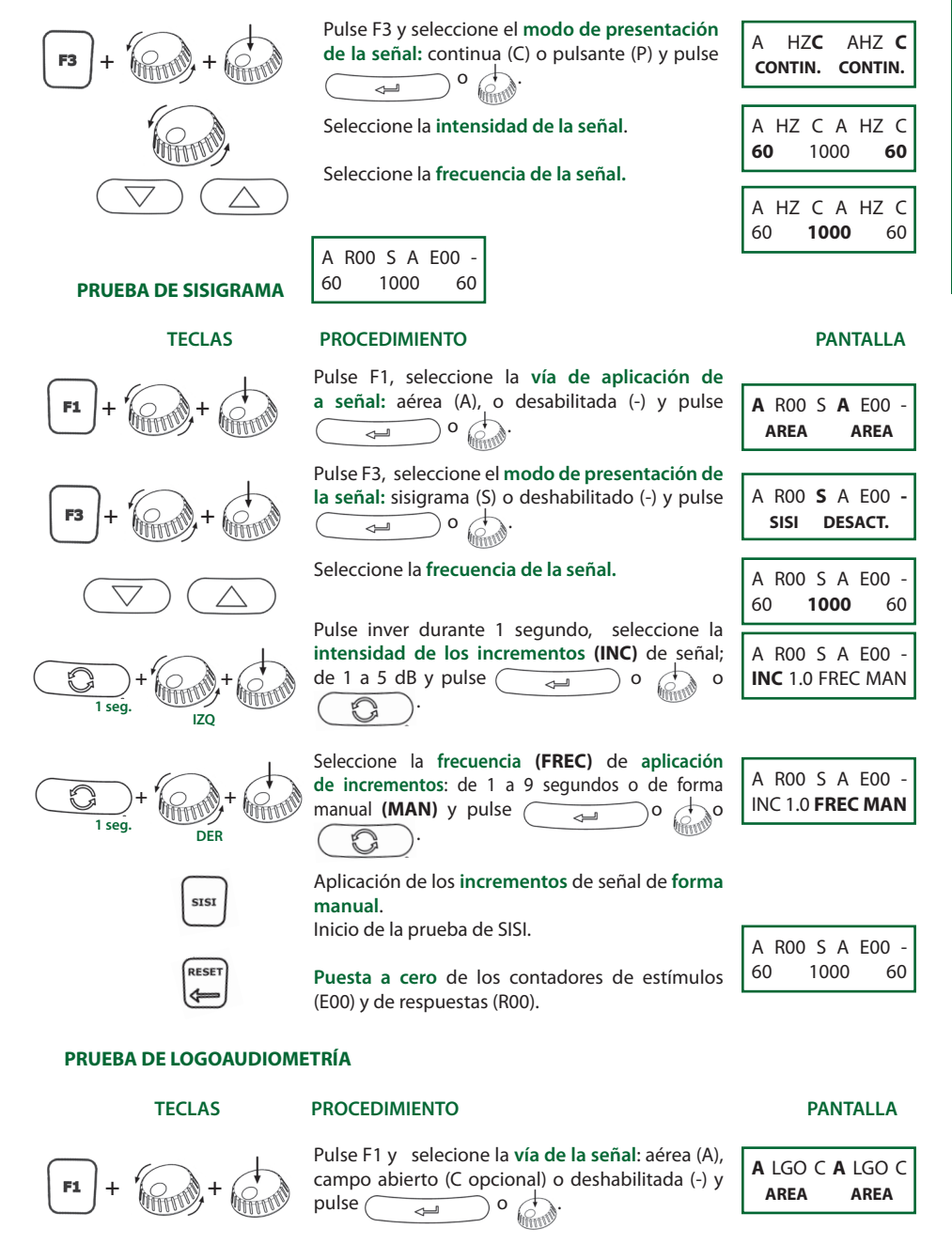

Pulse F2, Seleccione la **fuente de señal:** Logoaudiometría (LGO) o enmascaramiento con ruido vocal (RV) y pulse  $\overline{a}$ 

**+ +**